## **AfterInsertRecords**

Fired after the user inserts a record.

## **Parameters**

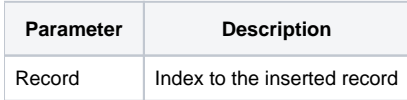

## Remarks

The AfterInsertRecords event is fired after the user inserts a record with the insert key. By the time this event is fired, the record is already inserted. To catch an insertion even sooner, capture the BeforeInsertRecords event.

The Record parameter indicates the location of the inserted record.

## See Also

**[BeforeInsertRecords](https://wiki.srpcs.com/display/EditTableControl/BeforeInsertRecords)**